# **Examen de la seconde session : Jeudi 26 Mai 2014**

. .

**Durée : 2 heures. Documents interdits. Calculatrices autorisées. Téléphones portables interdits. Les tables nécessaires se trouvent à la fin du sujet.**

Le barème est donné a titre indicatif. L'énoncé comporte quatre pages.

### **Exercice 1 : Questions de cours (2 points).**

- 1. Rappeler la formule des probabilités composées de Bayes.
- 2. Rappeler la définition de la loi de Poisson.

## **Exercice 2 : Erreurs de transmission (4 pts).**

Les bits (0 ou 1) transmis par une longue fibre optique peuvent évenutellement être modifié durant le trajet (un 0 devenir un 1 et réciproquement), avec une probabilité de 20%. L'opérateur de la ligne trouve ce taux d'erreur trop élevé et décide de tripler tous les bits : il va transmettre 000 pour 0 et 111 pour 1. A l'arrivée, le récepteur décode le signal avec la règle de la majorité : si parmi les trois bits, il y a plus de 0, le recepteur considère que c'est un 0, et ce sera un 1 dans le cas contraire.

- 1. L'opérateur transmet un 1 avec sa nouvelle méthode : c-à-d qu'il transmet 111. On note *X* le nombre de 1 obtenu au niveau du récepteur. Quelle est la loi de *X* ? Quelle est la probabilité de recevoir 2 un et 1 zéro ?
- 2. Calculer la nouvelle probabilité d'erreur.
- 3. L'opérateur n'est toujours pas satisfait. Il souhaiterait un taux d'erreur inférieur à 5%. Combien de fois doit-il dupliquer chaque bit pour satisfaire cette exigence ?

#### **Exercice 3 : Publicité pour des farces et attrapes (8 points).**

Un vendeur de farces et attrapes se lance dans la vente sur Internet. Pour se faire connaître, il convaint son ami, auteur d'un blog humoristique très suivi de mettre un lien publicitaire sur son blog. Mais la publicité n'a guère d'effet. En étudiant ses bases de données, son ami observe qu'un visiteur du blog a un chance sur 10000 de cliquer sur le lien publicitaire.

On note *X* le nombre de personnes qui clique sur la publicité pour 100 000 visites. C'est une variable qui dépend des visiteurs considérés, et que l'on supposera donc aléatoire.

- 1. Quelle est la vraie loi de *X* ? Donner son espérance et sa variance.
- 2. Quelle approximation peut-on utiliser pour la loi de *X* ? Donner l'espérance et la variance si on utilise cette approximation.
- 3. Utiliser l'approximation pour calculer  $P(X \leq 4)$ .

Le vendeur décide d'améliorer sa publicité. Il remplace l'image fixe par une image qui clignote très vite. L'efficacité augmente. Maintenant, les visiteurs du blog ont une chance sur 5 de cliquer sur sa publicité.

On note *Y* le nombre de personnes qui cliquent sur la nouvelle publicité pour 1000 visites. C'est une variable qui dépend des visiteurs considérés, et que l'on supposera donc aléatoire.

- 4. Quelle est la vraie loi de *Y* ? Donner son espérance et sa variance.
- 5. Quelle approximation peut-on utiliser pour la loi de *Y* ? Donner l'espérance et la variance si on utilise cette approximation.

Pour l'instant son site web est configuré pour bien fonctionner tant que *Y* ≤ 220. Or il voudrait que celui-ci ne plante pas dans plus de 95% des cas.

- 6. En utilisant la loi approchée de *Y*, calculer la probabilité  $P(Y \ge 220)$ .
- 7. Le marchand devrait-il changer son serveur ?
- 8. Quel est la valeur de  $z_0$  pour laquelle  $P(Z \geq z_0) = 95\%$ ?

#### **Exercice 4 : Tests sur une éolienne (6 points).**

Avant d'installer une éolienne près de sa ferme, un paysan décide d'étudier la force du vent. Durant une année, il effectue 37 mesures à des dates choisies aléatoirement et trouve 18 fois une vitesse du vent supérieure à 30 km/h. N'ayant jamais suivi de cours de statistique, il en conclut que le vent souffle à plus de 30 km/h exactement 48*,* 6% du temps.

- 1. Expliquer pourquoi le propriétaire ne devrait pas donner une valeur exacte.
- 2. Donner l'intervalle de confiance à 95% associé à cet échantillon de mesures.

De cette série de mesure, il conclut que la force du vent est suffisante pour installer une éolienne. Un an après l'installation, il a l'impression que les vaches de son troupeau sont plus souvent malades depuis l'installation de l'éolienne. Après observations et en cherchant dans ses archives, il fabrique le tableau suivant :

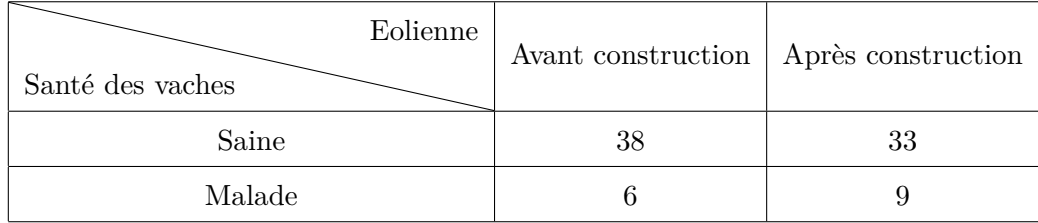

Pour savoir si la santé des vaches est liée à la construction de l'éolienne, il décide de faire un test du *χ* <sup>2</sup> d'indépendance à partir de ce tableau.

On rapelle que pour faire ce test, la variable *pivot* est

$$
Z = \sum_{i} \sum_{j} \frac{(N_{i,j}^{obs} - N_{i,j}^{th})^2}{N_{i,j}^{th}},
$$

ou les effectifs théoriques se calculent par  $N_{i,j}^{th} = \frac{\text{Total ligne} \times \text{Total colonne}}{\text{Total global}}$ .

- 1. Effectuer le test du  $\chi^2$  d'indépendance avec un seuil d'erreur de 5%.
- 2. Peut-on en déduire l'existence d'un lien entre maladie des vaches et présence de l'éolienne ?
- 3. Quel aurait été le résultat si on avait choisit un seuil d'erreur de 1% ?

Table du  $\chi^2$ 

| $\nu$            | $60.0\%$ | 66.7%  | 75.0%  | 80.0%  | 87.5%  | $90.0\%$ | 95.0%  | 97.5%  | 99.0%  | 99.5%  | 99.9%  |
|------------------|----------|--------|--------|--------|--------|----------|--------|--------|--------|--------|--------|
| $\mathbf{1}$     | 0.708    | 0.936  | 1.323  | 1.642  | 2.354  | 2.706    | 3.841  | 5.024  | 6.635  | 7.879  | 10.828 |
| $\overline{2}$   | 1.833    | 2.197  | 2.773  | 3.219  | 4.159  | 4.605    | 5.991  | 7.378  | 9.210  | 10.597 | 13.816 |
| 3                | 2.946    | 3.405  | 4.108  | 4.642  | 5.739  | 6.251    | 7.815  | 9.348  | 11.345 | 12.838 | 16.266 |
| 4                | 4.045    | 4.579  | 5.385  | 5.989  | 7.214  | 7.779    | 9.488  | 11.143 | 13.277 | 14.860 | 18.467 |
| 5                | 5.132    | 5.730  | 6.626  | 7.289  | 8.625  | 9.236    | 11.070 | 12.833 | 15.086 | 16.750 | 20.515 |
| 6                | 6.211    | 6.867  | 7.841  | 8.558  | 9.992  | 10.645   | 12.592 | 14.449 | 16.812 | 18.548 | 22.458 |
| 7                | 7.283    | 7.992  | 9.037  | 9.803  | 11.326 | 12.017   | 14.067 | 16.013 | 18.475 | 20.278 | 24.322 |
| 8                | 8.351    | 9.107  | 10.219 | 11.030 | 12.636 | 13.362   | 15.507 | 17.535 | 20.090 | 21.955 | 26.125 |
| $\boldsymbol{9}$ | 9.414    | 10.215 | 11.389 | 12.242 | 13.926 | 14.684   | 16.919 | 19.023 | 21.666 | 23.589 | 27.877 |
| 10               | 10.473   | 11.317 | 12.549 | 13.442 | 15.198 | 15.987   | 18.307 | 20.483 | 23.209 | 25.188 | 29.588 |
| 11               | 11.530   | 12.414 | 13.701 | 14.631 | 16.457 | 17.275   | 19.675 | 21.920 | 24.725 | 26.757 | 31.264 |
| 12               | 12.584   | 13.506 | 14.845 | 15.812 | 17.703 | 18.549   | 21.026 | 23.337 | 26.217 | 28.300 | 32.910 |
| 13               | 13.636   | 14.595 | 15.984 | 16.985 | 18.939 | 19.812   | 22.362 | 24.736 | 27.688 | 29.819 | 34.528 |
| 14               | 14.685   | 15.680 | 17.117 | 18.151 | 20.166 | 21.064   | 23.685 | 26.119 | 29.141 | 31.319 | 36.123 |
| 15               | 15.733   | 16.761 | 18.245 | 19.311 | 21.384 | 22.307   | 24.996 | 27.488 | 30.578 | 32.801 | 37.697 |
| 16               | 16.780   | 17.840 | 19.369 | 20.465 | 22.595 | 23.542   | 26.296 | 28.845 | 32.000 | 34.267 | 39.252 |
| 17               | 17.824   | 18.917 | 20.489 | 21.615 | 23.799 | 24.769   | 27.587 | 30.191 | 33.409 | 35.718 | 40.790 |
| 18               | 18.868   | 19.991 | 21.605 | 22.760 | 24.997 | 25.989   | 28.869 | 31.526 | 34.805 | 37.156 | 42.312 |
| 19               | 19.910   | 21.063 | 22.718 | 23.900 | 26.189 | 27.204   | 30.144 | 32.852 | 36.191 | 38.582 | 43.820 |
| 20               | 20.951   | 22.133 | 23.828 | 25.038 | 27.376 | 28.412   | 31.410 | 34.170 | 37.566 | 39.997 | 45.315 |

*ν* désigne le nombre de degré de liberté.

Exemple : si *Z* suit la loi du  $\chi^2$  à 6 degrés de libertés, on lit par exemple dans le tableau que  $P(Z \le 9,992) = 87,5\%.$ 

Tournez la page pour la table de la loi N(0*,* 1).

Fonction de distribution cumulée de la loi N(0*,* 1).

| $\boldsymbol{x}$ | 0.00   | 0.01       | 0.02   | 0.03   | 0.04   | 0.05       | 0.06   | 0.07   | 0.08   | 0.09   |
|------------------|--------|------------|--------|--------|--------|------------|--------|--------|--------|--------|
| 0.0              | 0.5000 | 0.5040     | 0.5080 | 0.5120 | 0.5160 | 0.5199     | 0.5239 | 0.5279 | 0.5319 | 0.5359 |
| 0.1              | 0.5398 | 0.5438     | 0.5478 | 0.5517 | 0.5557 | 0.5596     | 0.5636 | 0.5675 | 0.5714 | 0.5753 |
| 0.2              | 0.5793 | 0.5832     | 0.5871 | 0.5910 | 0.5948 | 0.5987     | 0.6026 | 0.6064 | 0.6103 | 0.6141 |
| 0.3              | 0.6179 | 0.6217     | 0.6255 | 0.6293 | 0.6331 | 0.6368     | 0.6406 | 0.6443 | 0.6480 | 0.6517 |
| 0.4              | 0.6554 | 0.6591     | 0.6628 | 0.6664 | 0.6700 | 0.6736     | 0.6772 | 0.6808 | 0.6844 | 0.6879 |
| 0.5              | 0.6915 | 0.6950     | 0.6985 | 0.7019 | 0.7054 | 0.7088     | 0.7123 | 0.7157 | 0.7190 | 0.7224 |
| 0.6              | 0.7257 | 0.7291     | 0.7324 | 0.7357 | 0.7389 | 0.7422     | 0.7454 | 0.7486 | 0.7517 | 0.7549 |
| 0.7              | 0.7580 | 0.7611     | 0.7642 | 0.7673 | 0.7703 | 0.7734     | 0.7764 | 0.7794 | 0.7823 | 0.7852 |
| 0.8              | 0.7881 | 0.7910     | 0.7939 | 0.7967 | 0.7995 | 0.8023     | 0.8051 | 0.8078 | 0.8106 | 0.8133 |
| 0.9              | 0.8159 | 0.8186     | 0.8212 | 0.8238 | 0.8264 | 0.8289     | 0.8315 | 0.8340 | 0.8365 | 0.8389 |
| 1.0              | 0.8413 | 0.8438     | 0.8461 | 0.8485 | 0.8508 | 0.8531     | 0.8554 | 0.8577 | 0.8599 | 0.8621 |
| 1.1              | 0.8643 | 0.8665     | 0.8686 | 0.8708 | 0.8729 | 0.8749     | 0.8770 | 0.8790 | 0.8810 | 0.8830 |
| 1.2              | 0.8849 | 0.8869     | 0.8888 | 0.8907 | 0.8925 | 0.8944     | 0.8962 | 0.8980 | 0.8997 | 0.9015 |
| 1.3              | 0.9032 | 0.9049     | 0.9066 | 0.9082 | 0.9099 | 0.9115     | 0.9131 | 0.9147 | 0.9162 | 0.9177 |
| 1.4              | 0.9192 | 0.9207     | 0.9222 | 0.9236 | 0.9251 | 0.9265     | 0.9279 | 0.9292 | 0.9306 | 0.9319 |
| 1.5              | 0.9332 | 0.9345     | 0.9357 | 0.9370 | 0.9382 | 0.9394     | 0.9406 | 0.9418 | 0.9429 | 0.9441 |
| 1.6              | 0.9452 | 0.9463     | 0.9474 | 0.9484 | 0.9495 | 0.9505     | 0.9515 | 0.9525 | 0.9535 | 0.9545 |
| 1.7              | 0.9554 | 0.9564     | 0.9573 | 0.9582 | 0.9591 | 0.9599     | 0.9608 | 0.9616 | 0.9625 | 0.9633 |
| 1.8              | 0.9641 | 0.9649     | 0.9656 | 0.9664 | 0.9671 | 0.9678     | 0.9686 | 0.9693 | 0.9699 | 0.9706 |
| 1.9              | 0.9713 | 0.9719     | 0.9726 | 0.9732 | 0.9738 | 0.9744     | 0.9750 | 0.9756 | 0.9761 | 0.9767 |
| 2.0              | 0.9772 | 0.9778     | 0.9783 | 0.9788 | 0.9793 | 0.9798     | 0.9803 | 0.9808 | 0.9812 | 0.9817 |
| 2.1              | 0.9821 | 0.9826     | 0.9830 | 0.9834 | 0.9838 | 0.9842     | 0.9846 | 0.9850 | 0.9854 | 0.9857 |
| 2.2              | 0.9861 | 0.9864     | 0.9868 | 0.9871 | 0.9875 | 0.9878     | 0.9881 | 0.9884 | 0.9887 | 0.9890 |
| 2.3              | 0.9893 | 0.9896     | 0.9898 | 0.9901 | 0.9904 | 0.9906     | 0.9909 | 0.9911 | 0.9913 | 0.9916 |
| 2.4              | 0.9918 | 0.9920     | 0.9922 | 0.9925 | 0.9927 | 0.9929     | 0.9931 | 0.9932 | 0.9934 | 0.9936 |
| 2.5              | 0.9938 | 0.9940     | 0.9941 | 0.9943 | 0.9945 | 0.9946     | 0.9948 | 0.9949 | 0.9951 | 0.9952 |
| 2.6              | 0.9953 | 0.9955     | 0.9956 | 0.9957 | 0.9959 | 0.9960     | 0.9961 | 0.9962 | 0.9963 | 0.9964 |
| 2.7              | 0.9965 | 0.9966     | 0.9967 | 0.9968 | 0.9969 | 0.9970     | 0.9971 | 0.9972 | 0.9973 | 0.9974 |
| $2.8\,$          | 0.9974 | 0.9975     | 0.9976 | 0.9977 | 0.9977 | 0.9978     | 0.9979 | 0.9979 | 0.9980 | 0.9981 |
| 2.9              | 0.9981 | 0.9982     | 0.9982 | 0.9983 | 0.9984 | 0.9984     | 0.9985 | 0.9985 | 0.9986 | 0.9986 |
| 3.0              | 0.9987 | 0.9987     | 0.9987 | 0.9988 | 0.9988 | 0.9989     | 0.9989 | 0.9989 | 0.9990 | 0.9990 |
| 3.1              | 0.9990 | 0.9991     | 0.9991 | 0.9991 | 0.9992 | 0.9992     | 0.9992 | 0.9992 | 0.9993 | 0.9993 |
| 3.2              | 0.9993 | 0.9993     | 0.9994 | 0.9994 | 0.9994 | 0.9994     | 0.9994 | 0.9995 | 0.9995 | 0.9995 |
| 3.3              | 0.9995 | $0.9995\,$ | 0.9995 | 0.9996 | 0.9996 | 0.9996     | 0.9996 | 0.9996 | 0.9996 | 0.9997 |
| 3.4              | 0.9997 | 0.9997     | 0.9997 | 0.9997 | 0.9997 | 0.9997     | 0.9997 | 0.9997 | 0.9997 | 0.9998 |
| $3.5\,$          | 0.9998 | 0.9998     | 0.9998 | 0.9998 | 0.9998 | 0.9998     | 0.9998 | 0.9998 | 0.9998 | 0.9998 |
| 3.6              | 0.9998 | 0.9998     | 0.9999 | 0.9999 | 0.9999 | $0.9999\,$ | 0.9999 | 0.9999 | 0.9999 | 0.9999 |
| 3.7              | 0.9999 | 0.9999     | 0.9999 | 0.9999 | 0.9999 | 0.9999     | 0.9999 | 0.9999 | 0.9999 | 0.9999 |
| 3.8              | 0.9999 | 0.9999     | 0.9999 | 0.9999 | 0.9999 | 0.9999     | 0.9999 | 0.9999 | 0.9999 | 0.9999 |
| $3.9\,$          | 1.0000 | 1.0000     | 1.0000 | 1.0000 | 1.0000 | 1.0000     | 1.0000 | 1.0000 | 1.0000 | 1.0000 |

On lit dans ce tableau sur la seconde ligne, quatrième colonne :  $\mathbb{P}(Z \le 0, 13) = 0, 5517$ , où  $Z$  est une variable de loi normale centrée réduite.